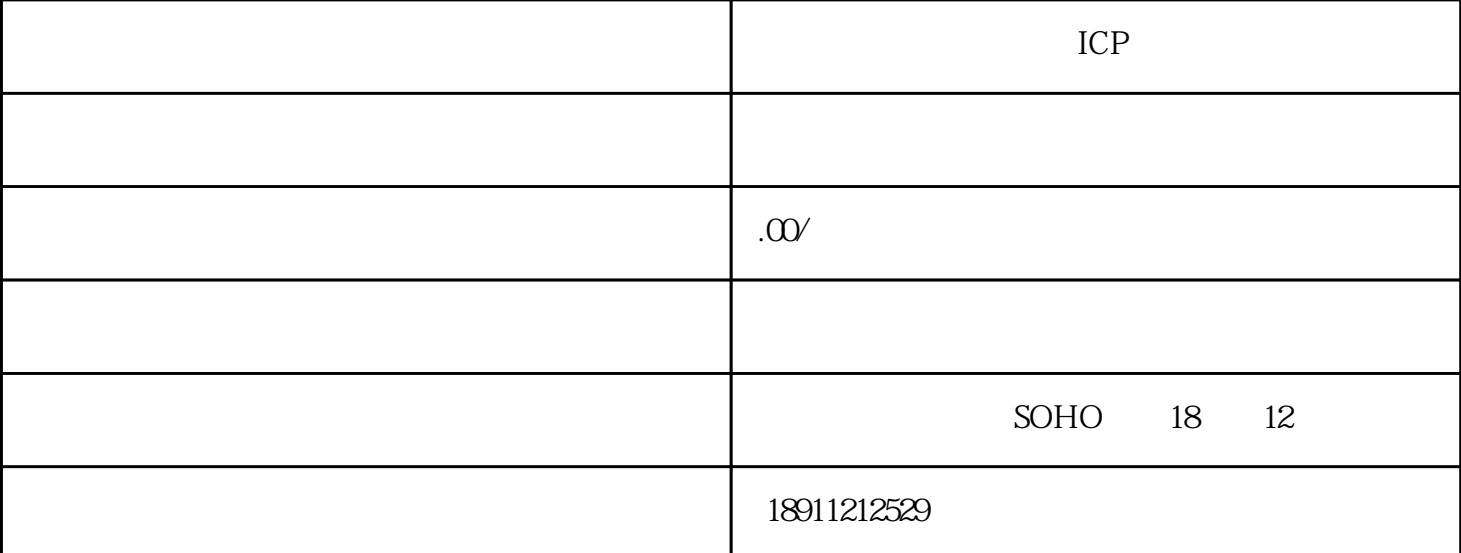

ICP InternetContent Provider" and "

[经营许可证](https://www.zhihu.com/search?q=%E7%BB%8F%E8%90%A5%E8%AE%B8%E5%8F%AF%E8%AF%81&search_source=Entity&hybrid_search_source=Entity&hybrid_search_extra=%7B%22sourceType%22%3A%22article%22%2C%22sourceId%22%3A%22373610760%22%7D)

[信息内容](https://www.zhihu.com/search?q=%E4%BF%A1%E6%81%AF%E5%86%85%E5%AE%B9&search_source=Entity&hybrid_search_source=Entity&hybrid_search_extra=%7B%22sourceType%22%3A%22article%22%2C%22sourceId%22%3A%22373610760%22%7D)

 $\overline{\phantom{a}}$ 

ICP

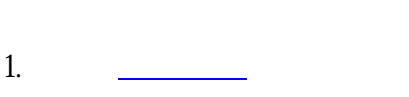

 $4.$ 

1.最[少注册资金](https://www.zhihu.com/search?q=%E6%B3%A8%E5%86%8C%E8%B5%84%E9%87%91&search_source=Entity&hybrid_search_source=Entity&hybrid_search_extra=%7B%22sourceType%22%3A%22article%22%2C%22sourceId%22%3A%22373610760%22%7D)为人民币一百万元;

2.  $\qquad \qquad \qquad$ 

 $3 \sim$ 

 $2.$ 

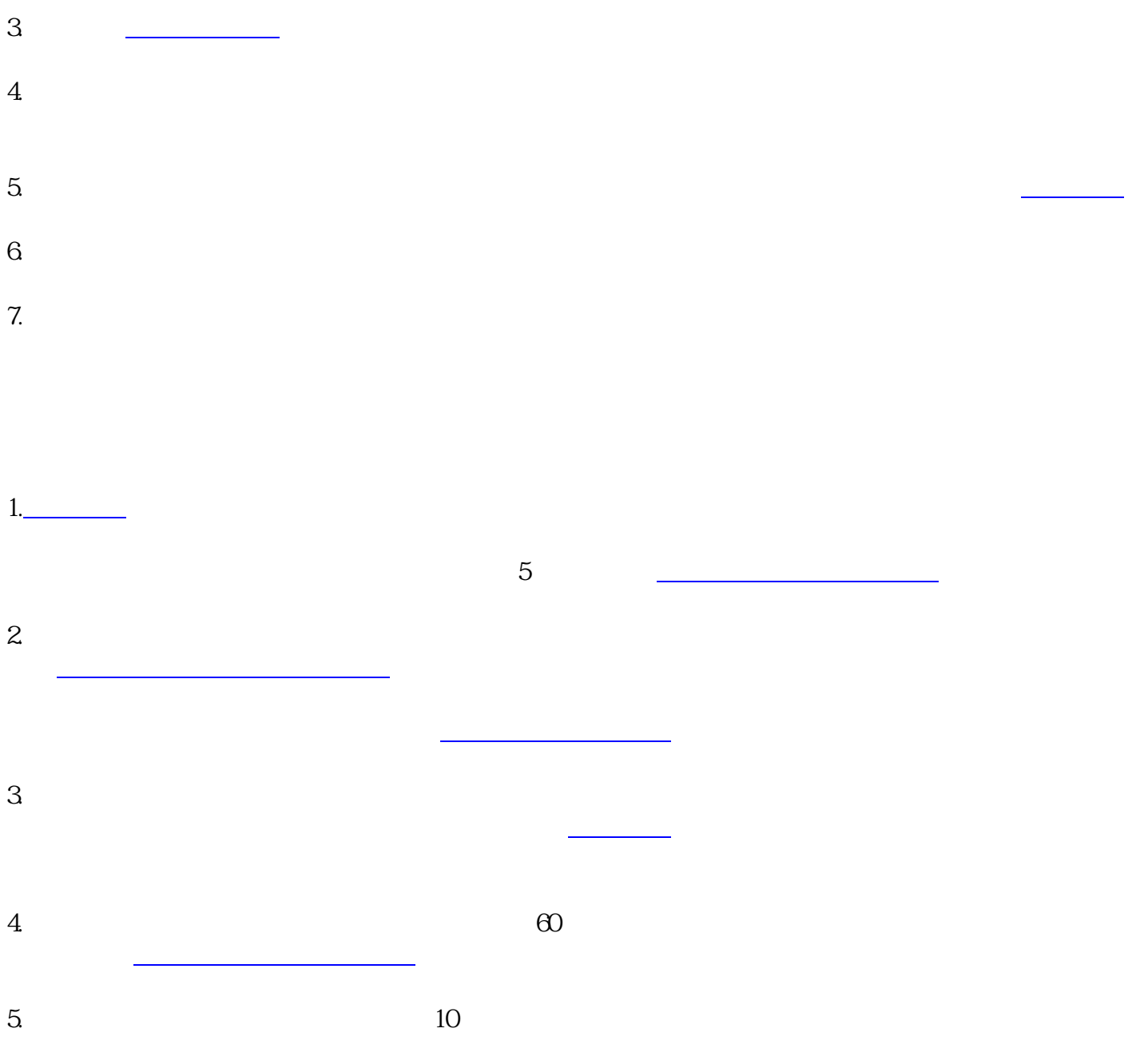